# **RED Interchange API - Search/Read Medication**

Patient medication uses several FHIR bundles to cover all aspects-

- **Medication with name, description, identifier (PZN)**
- MedicationStatement (permanent medication) with relation between medication and patient
- MedicationRequest (prescription) with dosage, dispense, substitution (aut-idem) and physician authorization
- MedicationRequestPZN (prescription) combines prescription and product information

## **Medication**

Medication represents a pharmaceutical product assigned to a patient. Medications are assigned to a patient and may be searched. A **search request (GET)** for patient medication returns a bundle of one or more FHIR items of type [KBV\\_PR\\_AW\\_Medikament](https://simplifier.net/pvs-archivierungs-undwechselschnittstelle/kbvprawmedikament).

**Example for a SEARCH request for the medication of a specific patient**

{{baseURL}}/{{tenant}}/Medication?page=1&subject=Patient/6006

Example: this search requests fetches all Medications of patient 6006 using paging to limit the number of results

For an example see [RED Interchange API - Postman Collection](https://hilfe.redmedical.de/display/RH/RED+Interchange+API+-+Postman+Collection) 0118 - Patient - All Medication (Medikament)

Data of a specific medication may be fetched using a **read request (GET)** with the identifier of the specific medication. The request returns a FHIR item of type [KBV\\_PR\\_AW\\_Medikament](https://simplifier.net/pvs-archivierungs-undwechselschnittstelle/kbvprawmedikament).

#### **Example of a READ request for a specific medication item**

{{baseURL}}/{{tenant}}/Medication/egMNGiQHERUmzlrP

Example: this read request returns the FHIR item for a medication item with ID egMNGiQHERUmzlrP. The ID may be retrieved by a search request sent before this request.

For an example see [RED Interchange API - Postman Collection](https://hilfe.redmedical.de/display/RH/RED+Interchange+API+-+Postman+Collection) 0119 - Patient - Specific Medication

```
Example of a FHIR item for a medication item
```

```
<Medication xmlns="http://hl7.org/fhir">
     <id value="egMNGiQHERUmzlrP"/>
     <meta>
         <versionId value="1"/>
         <lastUpdated value="2022-08-03T18:44:24+00:00"/>
         <profile value="https://fhir.kbv.de/StructureDefinition/KBV_PR_AW_Medikament|1.2.0"/>
     </meta>
     <text>
         <status value="extensions"/>
         <div xmlns="http://www.w3.org/1999/xhtml">Medikament von PatientLuca Fink</div>
    \langletext>
    scode></code>
         <coding>
             <system value="http://fhir.de/CodeSystem/ifa/pzn"/>
             <code value="01231440"/>
         </coding>
         <text value="SINUPRET DRAGEES 2X10X50St"/>
    </code>
     <form>
         <coding>
             <system value="https://fhir.kbv.de/CodeSystem/KBV_CS_SFHIR_KBV_DARREICHUNGSFORM"/>
             <code value="UTA"/>
         </coding>
     </form>
     <amount>
         <numerator>
             <value value="1000"/>
             <unit value="St"/>
         </numerator>
         <denominator>
             <value value="1"/>
         </denominator>
     </amount>
</Medication>
```
## **Medication Statement**

A medication statement represents a relation between a pharmaceutical product and a patient if the patients uses this product as part of his permanent medication. Medications Statements are assigned to a patient and may be searched. A search request for patient medication returns a bundle of one or more FHIR items of type [KBV\\_PR\\_AW\\_Dauermedikation](https://simplifier.net/pvs-archivierungs-undwechselschnittstelle/kbvprawdauermedikation).

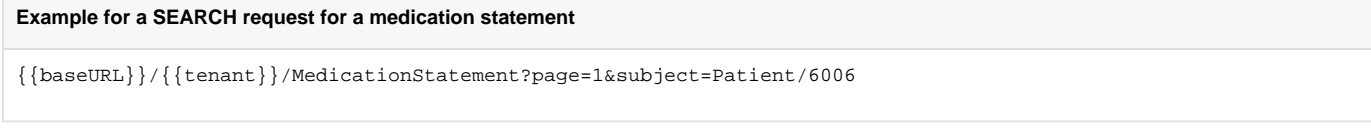

Example: this search requests fetches all Medications of patient 6006 using paging to limit the number of results

For an example see [RED Interchange API - Postman Collection](https://hilfe.redmedical.de/display/RH/RED+Interchange+API+-+Postman+Collection) 0120 - Patient - All MedicationStatements (Dauermedikation)

As medication statement does not contain any relevant information but the reference between medication and patient we currently do nor provide a read request for a specific statement.

#### **Example of a FHIR item for a medication statement**

```
<MedicationStatement xmlns="http://hl7.org/fhir">
    <id value="Zemu6XkBDrpsrArZE1A46I7EAgEKNLAS"/>
    <meta>
        <versionId value="1"/>
        <lastUpdated value="2022-08-03T18:51:45+00:00"/>
        <profile value="https://fhir.kbv.de/StructureDefinition/KBV_PR_AW_Dauermedikation|1.2.0"/>
    </meta>
     <text>
         <status value="extensions"/>
        <div xmlns="http://www.w3.org/1999/xhtml">Dauermedikation von Patient Luca Fink</div>
    </text>
     <extension url="https://fhir.kbv.de/StructureDefinition/KBV_EX_Base_Additional_Comment">
        <valueString value=""/>
    </extension>
     <status value="active"/>
    <medicationReference>
        <reference value="Medication/egMNGiQHERUmzlrP"/>
    </medicationReference>
    <subject>
        <reference value="Patient/6tVbNJZq1buNwKmp6UKpd8CpLceNDlRF/_history/1"/>
    </subject>
</MedicationStatement>
```
### **Medication Request**

A medication request represents a prescription. Medication requests are assigned to a patient and may be searched. A search request for patient medication returns a bundle of one or more FHIR items of type [KBV\\_PR\\_AW\\_Verordnung\\_Arzneimittel](https://simplifier.net/pvs-archivierungs-undwechselschnittstelle/kbvprawverordnungarzneimittel).

**Example for a SEARCH request for a medication request**

{{baseURL}}/{{tenant}}/MedicationRequest?page=1&subject=Patient/6006

Example: this search requests fetches all Medication requests of patient 6006 using paging to limit the number of results

For an example see [RED Interchange API - Postman Collection](https://hilfe.redmedical.de/display/RH/RED+Interchange+API+-+Postman+Collection) 0121 - Patient - All MedicationRequests (Verordnung)

```
Example of a FHIR item for a medication request
```

```
<MedicationRequest xmlns="http://hl7.org/fhir">
     <id value="gN7tsKbTW7gyqispAHTPSZuyiFBURWwm"/>
     <meta>
         <versionId value="1"/>
         <lastUpdated value="2022-08-04T07:15:54+00:00"/>
         <profile value="https://fhir.kbv.de/StructureDefinition/KBV_PR_AW_Verordnung_Arzneimittel|1.2.0"/>
     </meta>
     <text>
         <status value="extensions"/>
         <div xmlns="http://www.w3.org/1999/xhtml">(V1) | Patient Luca Fink | Medication Status active | zuletzt 
bearbeitet 2022-08-04T07:15:54+00:00</div>
     </text>
     <status value="active"/>
     <intent value="order"/>
     <medicationReference>
        <reference value="Medication/egMNGiQHERUmzlrP"/>
     </medicationReference>
     <subject>
        <reference value="Patient/6tVbNJZq1buNwKmp6UKpd8CpLceNDlRF/_history/1"/>
     </subject>
     <authoredOn value="2022-08-04"/>
     <requester>
        <reference value="Practitioner/3xZjkMngCnOE9p1IFpiAeDvUZHDvnCHn/_history/1"/>
     </requester>
     <dosageInstruction>
         <text value="0-0-0-0"/>
     </dosageInstruction>
     <dispenseRequest>
         <quantity>
             <value value="1"/>
             <system value="http://unitsofmeasure.org"/>
             <code value="{Package}"/>
         </quantity>
     </dispenseRequest>
     <substitution>
         <allowedBoolean value="true"/>
     </substitution>
</MedicationRequest>
```
# **Extended Medication Request**

This request type combines medication request and medication information and returns all products prescribed for a patient with the extended product information. Medications requests of this type are assigned to a patient and may be searched. A search request for patient medication returns a bundle of one or more FHIR items combining data from [KBV\\_PR\\_AW\\_Verordnung\\_Arzneimittel](https://simplifier.net/pvs-archivierungs-undwechselschnittstelle/kbvprawverordnungarzneimittel) and [KBV\\_PR\\_AW\\_Medikament](https://simplifier.net/pvs-archivierungs-undwechselschnittstelle/kbvprawmedikament).

#### **Example for a SEARCH request for an extended medication request**

{{baseURL}}/{{tenant}}/MedicationRequestPZN?page=1&subject=Patient/6006

For an example see [RED Interchange API - Postman Collection](https://hilfe.redmedical.de/display/RH/RED+Interchange+API+-+Postman+Collection) 0122 - Patient - All MedicationRequests (Verordnung) PZN

**Example of the result of an extended medication request**

```
<MedicationRequest xmlns="http://hl7.org/fhir">
     <id value="egQFFh8WOkx6BYyd"/>
     <meta>
         <versionId value="1"/>
         <lastUpdated value="2022-08-04T09:20:40+00:00"/>
         <profile value="https://fhir.kbv.de/StructureDefinition/KBV_PR_AW_Medikament|1.2.0"/>
     </meta>
     <text>
         <status value="extensions"/>
         <div xmlns="http://www.w3.org/1999/xhtml">Medikament von PatientLuca Fink</div>
     </text>
     <status value="active"/>
     <intent value="order"/>
     <medicationReference>
         <reference value="Medication/egQFFh8WOkx6BYyd"/>
     </medicationReference>
     <subject>
         <reference value="Patient/6tVbNJZq1buNwKmp6UKpd8CpLceNDlRF/_history/1"/>
     </subject>
     <authoredOn value="2022-08-04"/>
     <requester>
         <reference value="Practitioner/wK7hhpbEIG1qkSdvRCCd3AEA3W4lBfDB/_history/1"/>
     </requester>
     <dosageInstruction>
         <text value="0-1-0-0"/>
     </dosageInstruction>
     <dispenseRequest>
         <quantity>
             <value value="1"/>
             <system value="http://unitsofmeasure.org"/>
             <code value="{Package}"/>
         </quantity>
     </dispenseRequest>
     <substitution>
         <allowedBoolean value="true"/>
     </substitution>
    <code></code>
         <coding>
             <system value="http://fhir.de/CodeSystem/ifa/pzn"/>
             <code value="05481263"/>
         </coding>
         <text value="METFORMIN AL 500 180St N3"/>
    </code>
     <form>
         <coding>
             <system value="https://fhir.kbv.de/CodeSystem/KBV_CS_SFHIR_KBV_DARREICHUNGSFORM"/>
             <code value="FTA"/>
         </coding>
     </form>
     <amount>
         <numerator>
            <value value="180"/>
             <unit value="St"/>
         </numerator>
         <denominator>
             <value value="1"/>
         </denominator>
     </amount>
</MedicationRequest>
```